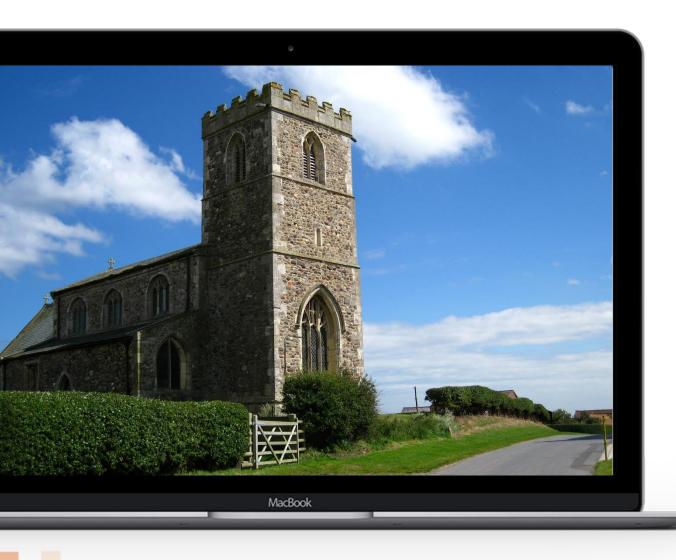

# Digital in a rural parish

Digital Labs + Hereford Diocese

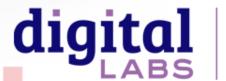

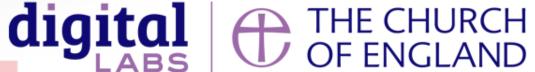

## **Connection**

- Connecting with your community is more important than a polished live service
- We are all fatigued! Could this be an opportunity to do something different online?
- Many churches are moving back to Zoom services KXC, Hillsong Berlin, amongst others
- Creativity doesn't need lots of equipment! New voices, different location, interactive elements

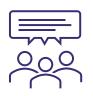

**ASK** 

What's your experience of our online services?

What can we do better?

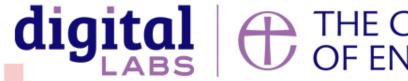

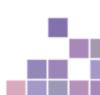

# Livestream set up

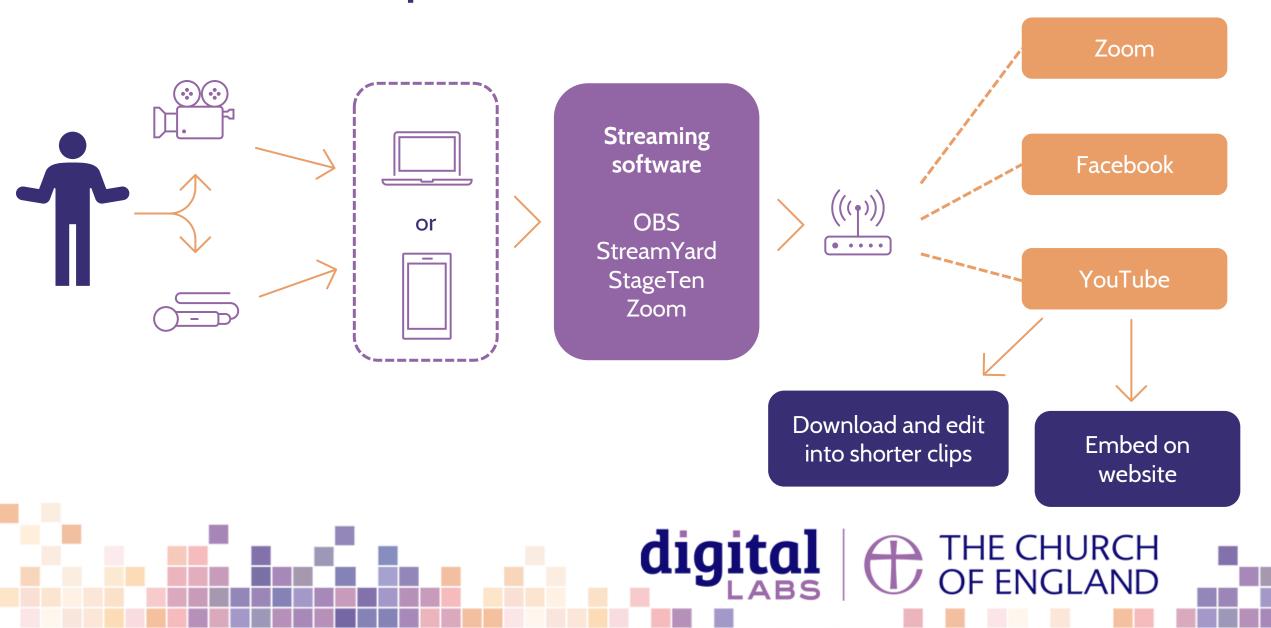

# **Check your connection**

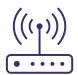

**Internet:** Speedtest.net

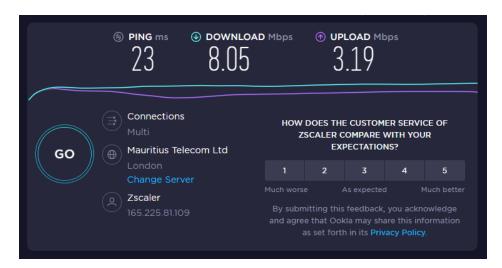

Upload speed matters most for live streaming

1mbps = 1000kbps

#### Mobile signal: Signalchecker.co.uk

RM2 6DD Mobile Signal Result

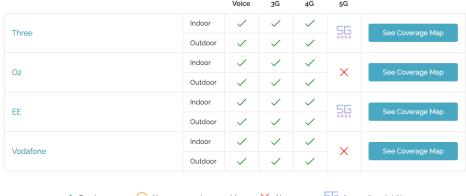

<u>Facebook Live recommends</u> a max bitrate of 4,000 kbps <u>YouTube Live recommends</u> a range between 1,500

#### Read more here:

https://restream.io/blog/what-is-a-good-upload-speed-for-streaming/

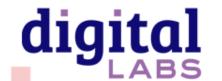

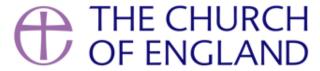

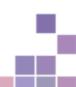

## **Connection solutions**

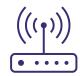

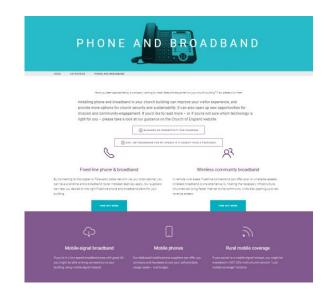

#### Installation – Parish Buying

- Broadband solutions
- Slow internet connection
- Rural parish support
- What to do if you don't have a postcode

https://www.parishbuying.org.uk/index.php/categories/phone-and-broadband

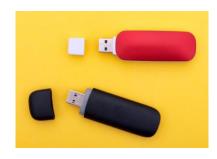

#### **Quick solution**

If you have 4G coverage, and want a temporary solution, USB data dongle may be for you.

https://www.broadbandchoices.co.uk/guides/mobile-broadband/dongles

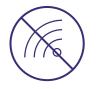

Unable to solve internet issues?
Pre-record and use Premiere
feature on Facebook and
YouTube

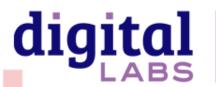

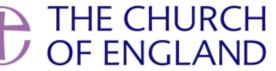

# **Equipment**

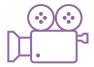

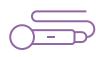

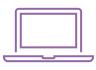

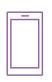

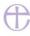

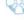

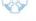

HOME ABOUT CATEGORIES BUYING GUIDES

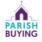

CONTACT REGISTER LOGIN

# AUDIO VISUAL EQUIPMENT

CATEGORIES AUDIO VISUAL EQUIPMENT

#### **Audio Visual Equipment**

We now offer four audio-visual supplier options for your church to choose from. Each supplier is unique and offerings range from installations of permanent equipment to portable equipment that you could set up yourself.

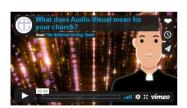

You can access guidance below to help your church find the right audio visual supplier for your church and projects:

- . Get started with Live Streaming
- . Digital Labs from the Church of England
- . Church Resources with advice about your buildings
- Digital Theology findings regarding church online
- · Find out about grants available from All Churches

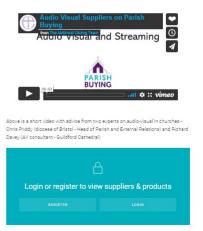

### Equipment recommendations and suppliers:

https://www.parishbuying.org.uk/categories/audio-visual-equipment

#### **Grants:**

https://www.allchurches.co.uk/what-we-fund/hopebeyond/

#### Live stream set-up guide:

https://www.churchofengland.org/resources/digital-labs/blogs/guide-gettingstarted-live-streaming

### Audio set-up guide:

https://www.churchofengland.org/resources/digital-labs/blogs/how-improveaudio-quality-video-recordings

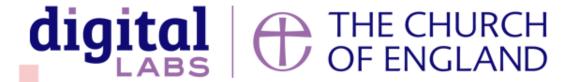

# **Streaming software**

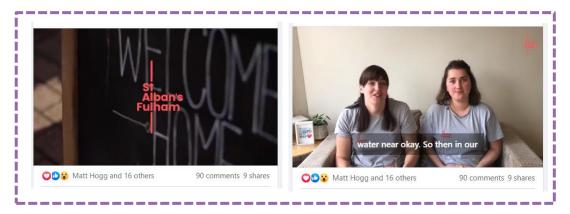

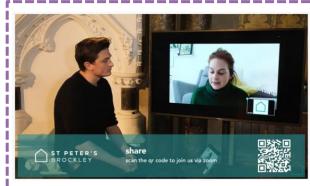

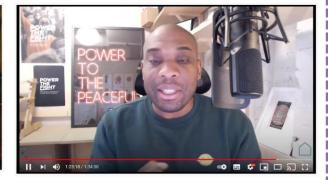

- Use software to add text overlay, multiple speakers and live and pre-recorded video into your live-stream
- Stream from one place to multiple platforms at the same time
- Creates a visually streamlined experience
- \*can be used to record a service which is published afterwards\*
- Free software OBS (more complex)
- Paid software Zoom, Streamyard, Stage Ten, Ecamm (all have basic free options)

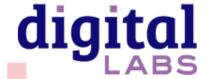

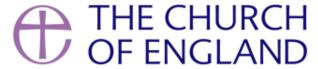

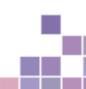

# Zoom tips for audio and video

## Touch up my appearance and adjust for low-light

Settings > Video > Tick touch up appearance / Adjust for low-light - Use slider to increase / decrease

## Suppress background noise

Settings > Audio > Suppress background noise

## 

Settings > Audio > Tick 'Show in-meeting option...' > Tick 'High Fidelity Music Mode'

More tips here: <a href="https://blog.zoom.us/zoom-pro-tips-3-ways-to-create-the-audio-visual-experience-you-want/">https://blog.zoom.us/zoom-pro-tips-3-ways-to-create-the-audio-visual-experience-you-want/</a>

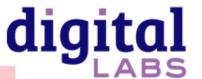

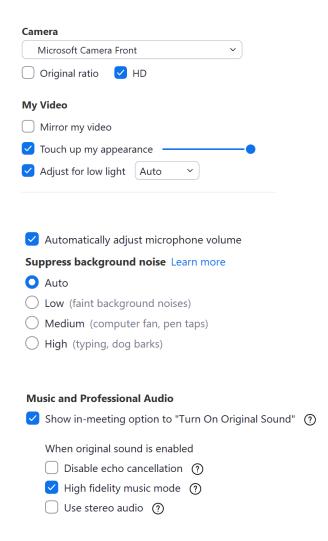

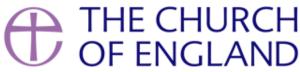

# When you can't live-stream...

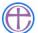

The Church of England premiered a video.

Published by Chris Rowe ② · 26 February at 17:11 · §

The Archbishop of Canterbury is leading our online worship this week.

Join us in marking the Second Sunday of Lent, with contributions from Hannah Steele and Stephen Hance, exploring how we can #LiveLent.

You can follow along with the order of service at cofe.io/SecondLentService.

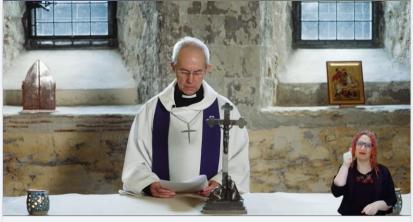

**5** 28 FEBRUARY AT 09:00

Online Service for the Second Sunday of L...
This video is now available to watch

Watch Now

#### Premiere on YouTube and Facebook

Upload a pre-recorded video and schedule using Premiere so that it is announced in the same way as a live-stream.

**Learn more here:** https://www.churchofengland.org/resources/digital-labs/blogs/cant-live-stream-your-service-or-event-schedule-premiere-reach-more

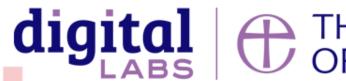

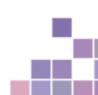

# Licences for live-streaming music

Zoom

Social media

Website

Music from the Resource Hub

**Public events:** 

PRS limited online music licence

Private gatherings:

No licence required i.e prayer meeting, small group

Streaming to Facebook,
Twitter, YouTube or
Instagram:

CCLI streaming licence or One Licence

Video directly uploaded to the website:

PRS limited online music licence

**Embedding video from YouTube:** Licence
required such as per
social media

and credit as per the agreement on the Resource Hub

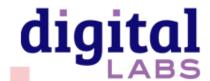

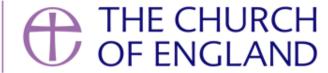

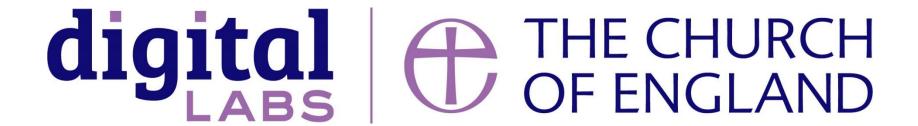

Blogs Webinars Newsletter Conference

\_\_\_\_\_

Discover the free resources for churches

www.churchofengland.org/resources/church-england-digital-labs